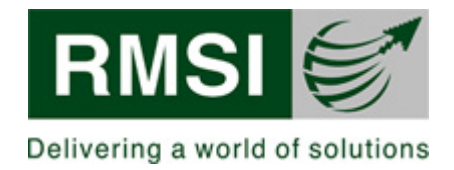

# **User Manual for Online Benchmarking Platform**

Author: RMSI

# [NOTICE]

The original signed off document, Approval Page is held in Process Asset Library. When printed this document is uncontrolled.

This document contains confidential information, which is proprietary to RMSI. No part of its contents may be used, copied, disclosed or conveyed to any party in any manner whatsoever without prior written permission from RMSI.

RMSI is trademark of RMSI Pvt. Ltd.

© Copyright 2019-2020, RMSI, All Rights Reserved

# TABLE OF CONTENTS

| 1. | IN.   | TRODUCTION                                | .3 |
|----|-------|-------------------------------------------|----|
| 2. | GL    | OSSARY                                    | .3 |
| 3. | FU    | INCTIONAL DETAILS & HOW TO USE            | .4 |
|    | Ι.    | LOGIN PAGE                                | 4  |
|    | II.   | HOME PAGE                                 | 5  |
|    | III.  | CHANGE PASSWORD, EDIT PROFILE AND LOG OUT | 6  |
|    | IV.   | BENCHMARKING SURVEY                       | 7  |
|    | V.    | QUESTIONNAIRE                             | 8  |
|    | VI.   | DATA RELIABILITY                          |    |
|    | VII.  | GOVERNANCE                                |    |
|    | VIII. | GENDER                                    |    |
|    | IX.   | CALCULATED FACTOR                         |    |
|    | Х.    | INDICATORS                                | 22 |
| RE | visio | N HISTORY                                 | 27 |
| AP | PROV  | ALS                                       | 27 |

# 1. INTRODUCTION

The Online Benchmarking Platform (OBM) will be used for strategic, tactical & operational planning and the development of performance improvement plans. The Online Benchmarking Platform can be foreseen as a robust system, in which data input will be possible, support the planning, implementation, analysis report generation and monitoring of multi-objective activities. It will perform the functions of-

- Data Input Interface related to Activity
- Data Verification
- Monitoring Interface
- Data reporting tool with external format

# 2. GLOSSARY

| S. No. | TERM  | DESCRIPTION                         |
|--------|-------|-------------------------------------|
| 1      | РРА   | Pacific Power Association           |
| 2      | OBM   | Online Benchmarking Platform        |
| 3      | ToR   | Terms of Reference                  |
| 4      | UNA   | User Needs Assessment               |
| 5      | НТТР  | Hypertext Transfer Protocol         |
| 6      | HTTPS | Hyper Text Transfer Protocol Secure |
| 7      | URL   | Uniform Resource Locator            |

# 3. FUNCTIONAL DETAILS & HOW TO USE

User will first log in to the application and has to enter the URL<> in the web browser (Only on chrome and Mozilla). Then user will see the login page having following fields.

- Username
- Password
- Login button
- Register and forgot password
- Contact Information and Useful Links

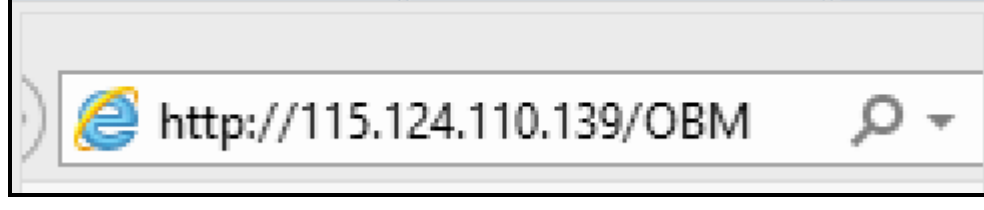

# Figure 1: URL

# I. Login Page

Then application will initiate the OBM application with a login screen to every user of the application. User will be required to enter their credentials (user id and password) in order to access the application based on the assigned role(s).

OBM User will be authenticated through a login and password, which will be entered in the database through new user request. New user request will be verified through department hierarchy by admin. All the stages in the flow will have specific login controls. Each OBM user will have a unique login ID and password. This will also provide controlled, authorized access rights to a specific stage and give functionality to provide access rights based on designation to different department/Organization users.

**Manage Users**: For registering new user to access, OBM Application will provide the appropriate authentication by OBM administrator.

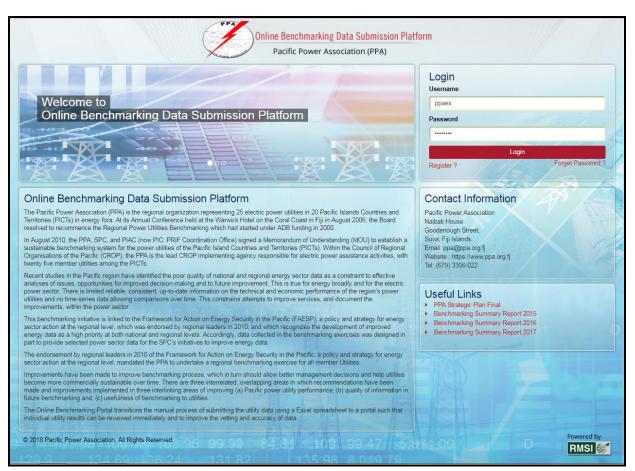

Figure 2: Login Page

## II. Home Page

Upon successful login, a Home page will appear. Home page is the initial page of an OBM website, the 'point of entry' to all the information stored within. It's similar to the front page of a newspaper. Events, news and picture's and other menu bars are visible in this home page. User can navigate to other pages through menu bar or webpage link.

| ● apps.msi.com/OBM/Dashboard × +<br>· → C ① Not secure   apps.rmsi.com/OBM/Dashboard/Home | ↔ Q ☆ Ŭ 🔮 :           |
|-------------------------------------------------------------------------------------------|-----------------------|
| Benchmarking Survey                                                                       | Benchmarking Analysis |
| Data Reliability Chart                                                                    | Graph Analysis        |
| Reports g=                                                                                |                       |
|                                                                                           | CALL DE LA LA LA      |
|                                                                                           | XX                    |
|                                                                                           |                       |

Figure 3: Home Page

## III. Change Password, Edit Profile and Log Out

User can change their profile and change their password also. After all the work is done user can logout through these functionalities:

| 8 Welcon | ne benchO Testing User 🗸 |
|----------|--------------------------|
| 18/19/2  | Edit Profile             |
|          | Change Password          |
|          | Logout                   |
|          |                          |

Figure 4: Logout, Change Password

## IV. Benchmarking Survey

- 1. Click on 'Benchmarking Survey'.
- 2. Application will open a page having Analysis Year, Analysis Action, and Analysis Utility with 'Save' button.
- 3. Select Year from 'Analysis Year'.
- 4. Select Action i.e. Fill Survey.
- 5. Select 'Utility' among all utilities.
- 6. Click on 'Save' button.

|   | Benchmarking Survey    | Benchmarking Analysis |
|---|------------------------|-----------------------|
|   | Data Reliability Chart | Graph Analysis        |
| _ | Reports d=             |                       |
|   |                        |                       |

#### Figure 5: Benchmarking Survey

| # Home / Stow Analysis     |                 |
|----------------------------|-----------------|
| &View Statistical Analysis |                 |
| Analysis Year              | Analysis Action |
| Select Year                | Select Action   |
| Analysis Utility           |                 |
| Select Utility             |                 |
|                            | Submit          |

#### Figure 6: Analysis Year, Analysis Action, Analysis Utility

| A Home / Survey Home               |                   |
|------------------------------------|-------------------|
| Questionnaire                      | Data Reliability  |
| Governance                         | Gender            |
| Indicators                         | Calculated Factor |
| 0 078 187 166 213 12.674.40 N      | A A A             |
| 122 140 158.00 9,401.00 DN         |                   |
| 7 103<br>55** 378.23 397.66 236 SP |                   |

#### **Figure 7: Modules**

## V. Questionnaire

- 1. Click on 'Questionnaire'.
- 2. Application will open questionnaire forms named as:
  - Introductory Questions
  - Generation
  - Distribution and Customer Outages
  - Human Resources/ Safety
  - Customers/ General
  - Finance
  - Generation Expenditure
  - Transmission/ Distribution Expenditure
  - Overheads/ Other Expenditure

|                    |                 | 😣 Welcome Edna Noga - |
|--------------------|-----------------|-----------------------|
| Home / Survey Home |                 |                       |
|                    | Questionnaire 8 |                       |
|                    | Governance &    | Gender                |
|                    | Indicators      | Calculated Factor     |
|                    |                 |                       |
|                    | 213 12,674.40   | A A A                 |

Figure 8: Questionnaire

**4** Introductory Questions:-

- 1. Click on 'Introductory Questions'.
- 2. Application will open a form with personal information to be filled up.
- 3. Fill the form.
- 4. Click on 'Save as Draft' button if some information will be filled later.
- 5. Click on 'Next' button.
- 6. Application will save the form and move to the next questionnaire form i.e. 'Generation'.

| ntroductory Questions                 | Information on person providing the                    | information              |                |
|---------------------------------------|--------------------------------------------------------|--------------------------|----------------|
| Seneration                            | *Completed by Benchmarking Liaison<br>Officer (name)   | Danish                   |                |
| ransmission                           |                                                        |                          |                |
| istribution and Customer Outages      | *Position / Title                                      | SE                       |                |
| Demand Side Management                | *Endorsed by CEO (name)                                | Rahul Vatsalya           |                |
| luman Resources / Safety              |                                                        |                          |                |
| Customers / General                   | *Country or territory                                  | ASPA                     |                |
| inance                                | *Name of utility                                       | American Samoa           |                |
| Seneration Expenditure                |                                                        |                          |                |
| ransmission/ Distribution Expenditure | *Postal address                                        | A-8, NOIDA Sec-16        |                |
| Overheads/ Other Expenditure          | *E-mail address                                        | mohammad.danish@rmsi.com |                |
|                                       |                                                        |                          |                |
|                                       | *Back up e-mail address                                | danishneyaz89@gmail.com  |                |
|                                       | *Telephone number                                      | 8090270871               |                |
|                                       | Skype address (if any)                                 | anujdrocks               |                |
|                                       | Benchmarking Period                                    |                          |                |
|                                       | *Start Date for Benchmarking Data<br>Collection Period | 12/05/2018               |                |
|                                       | *End Date for Benchmarking Data                        | 03/13/2019               |                |
|                                       | Collection Period (Benchmarking<br>Period)             |                          |                |
|                                       | *Date questionnaire completed                          | 12/12/2018               |                |
|                                       | *Currency Used by Utility to Report<br>Costs ()        | USD                      |                |
|                                       |                                                        |                          |                |
|                                       |                                                        |                          | Next Save as D |

**Figure 9: Introductory Questions** 

#### Generation:-

- 1. Click on 'Generation'.
- 2. Application will open a form with generation information to be filled up.
- 3. Fill the form.
- 4. Click on 'Save as Draft' button if some information will be filled later.
- 5. Click on 'Next' button.
- 6. Application will save the form and move to the next questionnaire form i.e. 'Transmission'.

| &Wizard                                                             |      |                                                    |             |        | Br     | enchmarking Year: 2018 | / Utility Name: ASPA |
|---------------------------------------------------------------------|------|----------------------------------------------------|-------------|--------|--------|------------------------|----------------------|
| Questionnaire Data Reliability Governa                              | ance | Gender Calculated Factors Indicator                | rs          |        |        | -                      |                      |
| Introductory Questions                                              | Ger  | neration                                           |             |        |        |                        |                      |
| Generation                                                          |      |                                                    | Main grid 1 | Grid 2 | Grid 3 | Others                 | Comments             |
| Transmission                                                        | 1    | *Name of the grid ()                               | Main Grid 1 | Grid 2 | Grid 3 | 1                      | Generation           |
| Distribution and Customer Outages Demand Side Management            | 2    | *Total Utility Generation(MWh)                     | 1           | 2      | 3      | 2                      | Generation           |
| Human Resources / Safety                                            | 3    | *Total IPP Generation Purchased(MWh) 0             | 4           | 5      | 6      | 3                      | Generation           |
| Customers / General                                                 | 4    | *Maximum Demand / Peak Generation(MW) 3            | 7           | 8      | 9      | 4                      | Generation           |
| Generation Expenditure                                              | 5    | *Minimum Demand Generation(MW) 3                   | 10          | 11     | 12     | 5                      | Generation           |
| Transmission/ Distribution Expenditure Overheads/ Other Expenditure | 6    | *Guaranteed/Contracted IPP Generation Capacity(MW) | 13          | 14     | 15     | 6                      | Generation           |
|                                                                     | 7    | *Generator 1 Nameplate Capacity Rating(MW) 3       | 16          | 17     | 18     | 7                      | Generation           |
|                                                                     | 7    | *Generator 2 Nameplate Capacity Rating(MW) 3       | 19          | 20     | 21     | 8                      | Generation           |
|                                                                     | 7    | *Generator 3 Nameplate Capacity Rating(MW) 3       | 22          | 23     | 24     | 9                      | Generation           |
|                                                                     | 7    | *Generator 4 Nameplate Capacity Rating(MW) 3       | 25          | 26     | 27     | 10                     | Generation           |
|                                                                     | 7    | *Generator 5 Nameplate Capacity Rating(MW) 3       | 28          | 29     | 30     | 11                     | Generation           |
|                                                                     | + A  | Add New Row                                        |             |        |        |                        |                      |

Figure 101: Generation 1

| LNG (kg / tonne) 🚯                                                                             | 151                                                                                                    | 152                                                                                                    | 153                                                                                                    | 52                                                                                                    | Generation                                                                                                    |
|------------------------------------------------------------------------------------------------|----------------------------------------------------------------------------------------------------|----------------------------------------------------------------------------------------------------|----------------------------------------------------------------------------------------------------|----------------------------------------------------------------------------------------------------|----------------------------------------------------------------------------------------------------|
|                                                                                                |                                                                                                    |                                                                                                    |                                                                                                    | kg                                                                                                    | Y                                                                                                    |
| Total Lubricants Used in Generation (L/ kL / ML) 🜖                                             | 154                                                                                                    | 155                                                                                                    | 156                                                                                                    | 53                                                                                                    | Generation                                                                                                    |
|                                                                                                |                                                                                                    |                                                                                                    |                                                                                                    | L                                                                                                    | T                                                                                                    |
| Utility Capacity Hours Out of Service Due to Generation<br>Forced Outage Events (MWh) <b>3</b> | 157                                                                                                    | 158                                                                                                    | 159                                                                                                    | 54                                                                                                    | Generation                                                                                                    |
| Utility Capacity Hours Out of Service Due to Generation Planned Outage Events (MWh) <b>1</b>   | 160                                                                                                    | 161                                                                                                    | 162                                                                                                    | 55                                                                                                    | Generation                                                                                                    |
| Utility Capacity Hours Out of Service Due to Generation De-rated Events (MWh)                  | 163                                                                                                    | 164                                                                                                    | 165                                                                                                    | 56                                                                                                    | Generation                                                                                                    |
| IPP Capacity Hours Out of Service Due to Generation<br>Forced Outage Events (MWh)              | 166                                                                                                    | 167                                                                                                    | 168                                                                                                    | 57                                                                                                    | Generation                                                                                                    |
| IPP Capacity Hours Out of Service Due to Generation<br>Planned Outage Events (MWh)             | 169                                                                                                    | 170                                                                                                    | 171                                                                                                    | 58                                                                                                    | Generation                                                                                                    |
| IPP Capacity Hours Out of Service Due to Generation<br>De-rated Events (MWh)                   | 172                                                                                                    | 173                                                                                                    | 174                                                                                                    | 59                                                                                                    | Generation                                                                                                    |
|                                                                                                |                                                                                                    | *Note: 0                                                                                                    | Generation SAIDI data                                                                                                    | is receorded under the                                                                                                    | Distribution Section below                                                                                                    |
| Power Station Usage / Station Auxiliaries (MWh)                                                | 175                                                                                                    | 176                                                                                                    | 177                                                                                                    | 60                                                                                                    | Generation                                                                                                    |
| *Enabling Framework for Private Sector Participation<br>IPP/ PPA Arrangement? (Y/N)3           | Yes 🔻                                                                                                    |                                                                                                    |                                                                                                    |                                                                                                    | Generation                                                                                                    |
|                                                                                                |                                                                                                    |                                                                                                    |                                                                                                    |                                                                                                    | Next Save as Draft                                                                                                    |
|                                                                                                | Total Lubricants Used in Generation (L/ kL / ML)<br>Total Lubricants Used in Generation (L/ kL / ML)<br>Utility Capacity Hours Out of Service Due to Generation Planned Outage Events (MWh)<br>Utility Capacity Hours Out of Service Due to Generation De-rated Events (MWh)<br>Utility Capacity Hours Out of Service Due to Generation De-rated Events (MWh)<br>IVP Capacity Hours Out of Service Due to Generation Planned Outage Events (MWh)<br>IPP Capacity Hours Out of Service Due to Generation Planned Outage Events (MWh)<br>IPP Capacity Hours Out of Service Due to Generation Planned Outage Events (MWh)<br>IPP Capacity Hours Out of Service Due to Generation De-rated Events (MWh)<br>IPP Capacity Hours Out of Service Due to Generation De-rated Events (MWh)<br>IPP Capacity Hours Out of Service Due to Generation De-rated Events (MWh)<br>Fremework for Private Sector Participation | Total Lubricants Used in Generation (L/ kL / ML) ●       151         Itility Capacity Hours Out of Service Due to Generation Forced Outage Events (MWh) ●       157         Utility Capacity Hours Out of Service Due to Generation Planned Outage Events (MWh) ●       160         Utility Capacity Hours Out of Service Due to Generation Planned Outage Events (MWh) ●       160         Utility Capacity Hours Out of Service Due to Generation De-rated Events (MWh) ●       163         IPP Capacity Hours Out of Service Due to Generation Forced Outage Events (MWh) ●       166         IPP Capacity Hours Out of Service Due to Generation Planned Outage Events (MWh) ●       169         IPP Capacity Hours Out of Service Due to Generation Planned Outage Events (MWh) ●       172         Power Station Usage / Station Auxiliaries (MWh) ●       175 | Total Lubricants Used in Generation (L/ kL / ML)       151       152         Utility Capacity Hours Out of Service Due to Generation Forced Outage Events (MWh)       157       158         Utility Capacity Hours Out of Service Due to Generation Planned Outage Events (MWh)       160       161         Utility Capacity Hours Out of Service Due to Generation Planned Outage Events (MWh)       163       164         Utility Capacity Hours Out of Service Due to Generation De-rated Events (MWh)       163       164         IPP Capacity Hours Out of Service Due to Generation Forced Outage Events (MWh)       166       167         IPP Capacity Hours Out of Service Due to Generation Planned Outage Events (MWh)       170       170         IPP Capacity Hours Out of Service Due to Generation Planned Outage Events (MWh)       172       173         IPP Capacity Hours Out of Service Due to Generation De-rated Events (MWh)       172       173         Power Station Usage / Station Auxiliaries (MWh)       175       176         *Note: O | Total Lubricants Used in Generation (L/ KL / ML)       151       152       153         Total Lubricants Used in Generation (L/ KL / ML)       154       155       156         Utility Capacity Hours Out of Service Due to Generation Forced Outage Events (MWh)       157       158       159         Utility Capacity Hours Out of Service Due to Generation Planned Outage Events (MWh)       160       161       162         Utility Capacity Hours Out of Service Due to Generation Planned Outage Events (MWh)       163       164       165         IPP Capacity Hours Out of Service Due to Generation Forced Outage Events (MWh)       166       167       168         IPP Capacity Hours Out of Service Due to Generation Planned Outage Events (MWh)       170       171       171         IPP Capacity Hours Out of Service Due to Generation Planned Outage Events (MWh)       172       173       174         PC Capacity Hours Out of Service Due to Generation De-rated Events (MWh)       172       173       174         IPP Capacity Hours Out of Service Due to Generation De-rated Events (MWh)       175       176       177         *Note: Generation SAIDI data         Power Station Usage / Station Auxiliaries (MWh)       175       176       177         *Enabling Framework for Private Sector Participation | ISI       ISI       I |

Transmission:-

- 1. Click on 'Transmission'.
- 2. Application will open a form with transmission information to be filled up.
- 3. Fill the form.
- 4. Click on 'Save as Draft' button if some information will be filled later.
- 5. Click on 'Next' button.
- 6. Application will save the form and move to the next questionnaire form i.e. 'Distribution and Customer Outages'.

| ntroductory Questions                                            | Transr | mission                                                                                              |    |          |
|------------------------------------------------------------------|--------|----------------------------------------------------------------------------------------------------|----|----------|
| Generation                                                       |        |                                                                                                    |    | Comments |
| Fransmission                                                     | 19     | * Does your system have a transmission network? (Y/N)                                                | No |          |
| Distribution and Customer Outages                                | 20     | Number of Unplanned Transmission Outage Events<br>(events) 3                                         |    |          |
| Human Resources / Safety                                         | 20.1   | Number of Planned Transmission Outage Events (events)                                                |    |          |
| Customers / General                                              | 20.2   | Total Number of Customer Interruptions for Unplanned<br>TRANSMISSION Outages (customers) 3           |    |          |
| Seneration Expenditure<br>(ransmission/ Distribution Expenditure | 20.3   | Total Number of Customer Interruptions for Planned<br>TRANSMISSION Outages ()                        |    |          |
| Overheads/ Other Expenditure                                     | 21     | Total Unplanned Transmission Related Interruption Contribution (SAIDI - transmission) (cust-mins) 0  |    |          |
|                                                                  | 21.1   | Total Planned Transmission Related Interruption<br>Contribution (SAIDI - transmission) (cust-mins) 6 |    |          |
|                                                                  | 22     | Length of Transmission Line (km / miles) ()<br>km                                                    |    |          |
|                                                                  | 23     | Electricity delivered to distribution system (MWh) ()                                                |    |          |

Figure 12: Transmission

## Distribution and Customer Outage:-

- 1. Click on 'Distribution and Customer Outage'.
- 2. Application will open a form with Distribution and Customer Outage information to be filled up.
- 3. Fill the form.
- 4. Click on 'Save as Draft' button if some information will be filled later.
- 5. Click on 'Next' button.
- 6. Application will save the form and move to the next questionnaire form i.e. 'Demand Side Management'.

| estionnaire Data Reliability Gov     | vernance Ger | nder Calculated Factors Indicators                                                                     |         | Benchmarking Year: 2017 / Utility Name: A |
|--------------------------------------|--------------|----------------------------------------------------------------------------------------------------|---------|-------------------------------------------|
| troductory Questions                 | Distribu     | ition and Customer Outages                                                                             |         |                                           |
| eneration                            |              |                                                                                                    |         | Comments                                  |
| ansmission                           | 24           | Number of DISTRIBUTION Forced (Unplanned) Outage<br>Events (events)                                    | 21      |                                           |
| stribution and Customer Outages      | 24.1         | Number of DISTRIBUTION Planned Outage Events (events)                                                  | 1       |                                           |
| uman Resources / Safety              | 24.2         | Number of GENERATION Forced (Unplanned) Outage<br>Events (events) ()                                   | 8       |                                           |
| ustomers / General<br>nance          | 24.3         | Number of GENERATION Planned Outage Events (events)                                                    |         |                                           |
| eneration Expenditure                | 25           | Length of Distribution Line (km / miles) 0                                                             | 119.066 |                                           |
| ansmission/ Distribution Expenditure |              | km 🔻                                                                                                   |         |                                           |
| verheads/ Other Expenditure          | 26           | Total Distribution Transformer Capacity (MVA) 6                                                        | 75.66   |                                           |
|                                      | 27           | Total Unplanned GENERATION Related Interruption<br>Contribution (SAIDI - generation) (cust-mins) ()    | 1671880 |                                           |
|                                      | 27.1         | Total Planned GENERATION Related Interruption<br>Contribution (SAIDI - generation) (cust-mins) ()      |         |                                           |
|                                      | 27.2         | Total Number of Customer Interruptions for Unplanned<br>GENERATION Outages (customers) 0               | 7857    | NEW Qs                                    |
|                                      | 27.3         | Total Number of Customer Interruptions for Planned<br>GENERATION Outages (customers) 0                 |         | NEW Qs                                    |
|                                      | 28           | Total Unplanned DISTRIBUTION Related Interruption<br>Contribution (SAIDI - distribution) (cust-mins) 🚯 | 756087  |                                           |
|                                      | 28.1         | Total Planned DISTRIBUTION Related Interruption<br>Contribution (SAIDI - distribution) (cust-mins) 0   | 1761    |                                           |
|                                      | 28.2         | Total Number of Customer Interruptions for Unplanned<br>DISTRIBUTION Outages (customers) ()            | 720     | NEW Qs                                    |
|                                      | 28.3         | Total Number of Customer Interruptions for Planned<br>DISTRIBUTION Outages (customers) 6               | 4       | NEW Qs                                    |
|                                      |              |                                                                                                    |         | Next Save as D                            |

#### Figure 13: Distribution and Customer Outage

#### Demand Side Management:-

- 1. Click on 'Demand Side Management'.
- 2. Application will open a form with Demand Side Management information to be filled up.
- 3. Fill the form.
- 4. Click on 'Save as Draft' button if some information will be filled later.
- 5. Click on 'Next' button.

6. Application will save the form and move to the next questionnaire form i.e. 'Human Resource/ Safety'.

| zard                                                                 | nce Gender | Calculated Factors                                                                                        |      | Benchmarking Year: 2017 / Utility Name: A           |
|----------------------------------------------------------------------|------------|----------------------------------------------------------------------------------------------------|------|-----------------------------------------------------|
| esuonnaire Data Keilability Governan                                 |            |                                                                                                    |      |                                                     |
| ntroductory Questions                                                | Deman      | nd Side Management                                                                                        |      |                                                     |
| 3eneration                                                           |            |                                                                                                    |      | Comments                                            |
| ransmission                                                          | 29         | <ul> <li>Does the utility actively engage in any demand side management<br/>initiatives? (Y/N)</li> </ul> | Yes  |                                                     |
| listribution and Customer Outages                                    | 29a        | Installing sensors on lighting or other (Y/N)                                                             | No   |                                                     |
| luman Resources / Safety                                             | 29b        | Replacing old inefficient air conditioners with high-efficiency units<br>(Y/N)                            | No   |                                                     |
| ustomers / General                                                   | 29c        | Performance testing of appliances and equipment (Y/N)                                                     | No   |                                                     |
| inance                                                               |            |                                                                                                    |      |                                                     |
| eneration Expenditure                                                | 29d        | Replacing old refrigerators and freezers with new, high-efficiency units $\left(Y/N\right)$               | No   |                                                     |
| ransmission/ Distribution Expenditure<br>werheads/ Other Expenditure | 29e        | Have varying rates for peak and off peak electricity usage $\left( Y/N\right)$                            | No   |                                                     |
|                                                                      | 29f        | Educational program to consumers                                                                          | No   |                                                     |
|                                                                      | 29g        | Other 1 (please specify) 0                                                                                | Yes  | Replacement of customers lights with LED bulbs/tube |
|                                                                      | 29h        | Other 2 (please specify) 0                                                                                | Yes  |                                                     |
|                                                                      | 29i        | Other 3 (please specify) 0                                                                                | Yes  |                                                     |
|                                                                      | 29j        | Other 4 (please specify) 0                                                                                | Yes  |                                                     |
|                                                                      | 29k        | Other 5 (please specify) 0                                                                                | Yes  |                                                     |
|                                                                      | 30         | What is the budget for DSM? 0                                                                             |      | No dedicated staff to DSM, but incorporated between |
|                                                                      | 30a        | *Replacing incandescent lighting with compact fluorescent lighting<br>(Y/N)                               | No T |                                                     |
|                                                                      | 31         | How many employees are engaged in DSM? (employees) 0                                                      |      |                                                     |
|                                                                      | 32         | Has there been recorded savings by consumers? How much? (MWh (total)) ${\rm 0}$                           |      | Noted a decrease in the load.                       |
|                                                                      | 33         | What power Quality Standard applies, if any? $\boldsymbol{0}$                                             | None |                                                     |
|                                                                      |            |                                                                                                    |      | Next Save as D                                      |
|                                                                      | 4          |                                                                                                    |      |                                                     |

#### Figure 14: Demand Side Management

### Human Resources And Safety:-

- 1. Click on 'Human Resource and Safety'.
- 2. Application will open a form with Human Resource and Safety information to be filled up.
- 3. Fill the form.
- 4. Click on 'Save as Draft' button if some information will be filled later.
- 5. Click on 'Next' button.
- 6. Application will save the form and move to the next questionnaire form i.e. 'Customers/ General'.

| Wizard                                                                                           |         |                                                                                                   |        | Benchmarking Year: 2017 / Utility Name: ASPA |
|--------------------------------------------------------------------------------------------------|---------|---------------------------------------------------------------------------------------------------|--------|----------------------------------------------|
| Questionnaire Data Reliability Gover                                                             | mance G | ender Calculated Factors Indicators                                                               |        |                                              |
| Introductory Questions                                                                           | Huma    | an Resources / Safety                                                                             |        |                                              |
| Generation                                                                                       |         |                                                                                                   |        | Comments                                     |
| Transmission                                                                                     | 34      | Total Days Lost Due to Work Injury During Period (excludes contractors) (days) ()                 | 30.88  | NA                                           |
| Distribution and Customer Outages<br>Demand Side Management                                      | 35      | Number of Lost Time Injuries During Period (excludes contractors) (LTIs) 0                        | 4      | N/A                                          |
| Human Resources / Safety                                                                         | 36      | Total Number of Employees (excludes contractors)<br>(employees) 6                                 | 136    |                                              |
| Customers / General<br>Finance                                                                   | 37      | Total number of employees in Distribution & Customer<br>Service at Start of Period (employees) () | 50     |                                              |
| Generation Expenditure<br>Transmission/ Distribution Expenditure<br>Overheads/ Other Expenditure |         | Total number of employees in Distribution & Customer<br>Service at End of Period (employees)      | 45     |                                              |
|                                                                                                  |         | Total Hours Worked (excludes contractors) (hrs) 8                                                 | 274653 |                                              |
|                                                                                                  | 40      | Paid Hours Utility Generation Labour (hrs) ()                                                     | 165370 |                                              |
|                                                                                                  |         | Paid Hours Utility Distribution Labour (hrs) ()                                                   | 119798 |                                              |
|                                                                                                  | 42      | Total Paid Hours Employees Including Contractors (hrs) 0                                          | 285168 |                                              |
|                                                                                                  |         |                                                                                                   |        | Next Save as Draft                           |
|                                                                                                  |         |                                                                                                   |        |                                              |

#### Figure 15: Human Resources And Safety

- Customers/General:-
  - 1. Click on 'Customers/ General'.
  - 2. Application will open a form with customer information to be filled up.
  - 3. Fill the form.
  - 4. Click on 'Save as Draft' button if some information will be filled later.
  - 5. Click on 'Next' button.
  - 6. Application will save the form and move to the next questionnaire form i.e. 'Finance'.

| oductory Questions                                     | Customers              | / General                                                                                    |                  |          |                     |                  |          |
|--------------------------------------------------------|------------------------|----------------------------------------------------------------------------------------------|------------------|----------|---------------------|------------------|----------|
| neration                                               | 43                     | Electricity Sold (MWh) 0                                                                     |                  |          |                     |                  | Comments |
| insmission                                             |                        | Electrony cond (in vin) C                                                                    | 145225           | 1253     | 528                 | 404              |          |
| tribution and Customer Outages<br>mand Side Management | 44.1                   | Total No. of Customers at Start of Benchmarking Period (Main Grid)<br>(connections) <b>6</b> | 11841            | NEW Qs   |                     |                  |          |
| man Resources / Safety                                 | 44.2                   | Total No. of Customers at End of Benchmarking Period (Main Grid)<br>(connections) 0          | 11899            | NEW Qs   |                     |                  |          |
| stomers / General                                      | 45.1                   | Total No. of Customers at Start of Benchmarking Period (Entire System) (connections) ()      | 12276            |          |                     |                  |          |
| neration Expenditure                                   | 45.2                   | Total No. of Customers at End of Benchmarking Period (Entire                                 | 12320            |          |                     |                  |          |
| nsmission/ Distribution Expenditure                    |                        | System) (connections) 0                                                                      |                  |          |                     |                  |          |
| erheads/ Other Expenditure                             | 46                     | Number of Households Supplied (Domestic Connections)<br>(connections)                        | 10701            |          |                     |                  |          |
|                                                        | 47                     | Total Number of Households in the Country (households) $\boldsymbol{0}$                      | 10963            |          |                     |                  |          |
|                                                        | 48                     | Tariff Schedule / Tariff Table Attached? (Y/N) 0                                             | Yes 🔻            |          |                     |                  |          |
|                                                        | 49                     | Lifeline Tariff Available? (Y/N) 0                                                           | No <b>v</b>      |          |                     |                  |          |
|                                                        | 50                     | Maximum Threshold for Monthly Consumption Under Tariff (kWh/mth)                             | 240              |          | Select File: Choose | Files No fihosen |          |
|                                                        | Uploaded<br>Documents: | Download                                                                                     |                  | Download |                     |                  |          |
|                                                        | 51                     | Total Electricity Billed under Lifeline Tariff (MWh) 0                                       |                  |          |                     |                  |          |
|                                                        | 52                     | Total Domestic Electricity Billed (MWh) ()                                                   | 48664.67         |          |                     |                  |          |
|                                                        | 53                     | Total Commercial Electricity Billed (MWh) 6                                                  | 41110.02         |          |                     |                  |          |
|                                                        | 54                     | Total Industrial Electricity Billed (MWh) 0                                                  | 26109.33         |          |                     |                  |          |
|                                                        | 55                     | Total 'Other' Electricity Billed (eg Govt if not included above etc)<br>(MWh) ()             | 31528.43         |          |                     |                  |          |
|                                                        | 56                     | Total Unbilled Electricity Usage (MWh) 0                                                     |                  |          |                     |                  |          |
|                                                        | 57                     | Is the utility self regulated or externally regulated? (self / external) $\boldsymbol{0}$    | Self regulated 🔻 |          |                     |                  |          |
|                                                        | 58                     | Do you have a maintenance plan for your utility? (Y/N) 6                                     | Yes V            |          |                     |                  |          |

Figure 16: Customers/General

#### Finance:-

- 1. Click on 'Finance'.
- 2. Application will open a form with finance related information to be filled up.
- 3. Fill the form.
- 4. Click on 'Save as Draft' button if some information will be filled later.
- 5. Click on 'Next' button.
- 6. Application will save the form and move to the next questionnaire form i.e. 'Generation Expenditure'.

| Questionnaire Data Reliability Governa                                 | ance Gender Calculated Factors Indicato                             | rs        |                    |
|------------------------------------------------------------------------|---------------------------------------------------------------------|-----------|--------------------|
| Introductory Questions                                                 | Finance                                                             |           |                    |
| Generation                                                             |                                                                     |           | Comments           |
| Transmission                                                           | 59 *Depreciation Generation Assets ()                               | 1500000   |                    |
| Distribution and Customer Outages                                      | 60 *Depreciation Transmission & Distribution Assets ()              | 1500000   |                    |
| Demand Side Management<br>Human Resources / Safety                     | 61 *Other Depreciation ()                                           | 1500000   |                    |
| Customers / General                                                    |                                                                     |           |                    |
| Finance                                                                | 62 *Total Operating Revenue ()                                      | 42787182  | <i>li</i>          |
| Generation Expenditure                                                 | 63 *Total Operating Expenses ()                                     | 36306361  |                    |
| Transmission/ Distribution Expenditure<br>Overheads/ Other Expenditure | 64 *Earnings Before Interest and Tax (EBIT) / Operating<br>Profit 1 | 8988366   |                    |
|                                                                        | 65 *Profit After Tax (PAT) / Earnings After Tax (EAT) 🖲             | 8988366   |                    |
|                                                                        | 66 *Long Term Debt / Non Current Liability 3                        | 57098035  |                    |
|                                                                        | 67 *Equity / Net Assets / Capital and Reserves ()                   | 149019650 |                    |
|                                                                        | 68 *Non Current Asset at End of Previous Period ()                  | 74521005  |                    |
|                                                                        | 69 *Non Current Asset at End of Benchmarking ()                     | 98255493  |                    |
|                                                                        | 70 *Current Assets ()                                               | 22468004  |                    |
|                                                                        | 71 *Current Liabilities ()                                          | 15342032  |                    |
|                                                                        | 72 *Debtors/Receivables at Period End ()                            | 20083535  |                    |
|                                                                        | 73 *Are utility finances independently audited? (Y/N) ()            | Yes       |                    |
|                                                                        | 74 "What is the accounting standard used by the utility?            | US GAP    |                    |
|                                                                        |                                                                     |           | Next Save as Draft |

Figure 17: Finance

## **4** Generation Expenditure:-

- 1. Click on 'Generation Expenditure'.
- 2. Application will open a form with generation expenditure related information to be filled up.
- 3. Fill the form.
- 4. Click on 'Save as Draft' button if some information will be filled later.
- 5. Click on 'Next' button.

6. Application will save the form and move to the next questionnaire form i.e. 'Generation Expenditure'.

| Wizard                                                   |                                                                            | Benchmarking Year: 2017 / Utility Name: ASPA |
|----------------------------------------------------------|----------------------------------------------------------------------------|----------------------------------------------|
| Questionnaire Data Reliability Gov                       | emance Gender Calculated Factors Indicators                                |                                              |
| Introductory Questions                                   | Generation Expenditure                                                     |                                              |
| Generation                                               |                                                                            | Comments                                     |
| Transmission                                             | 75 *Hydrocarbon Based Fuel & Lubrication Oil Expenditure<br>0              |                                              |
| Distribution and Customer Outages Demand Side Management | 76 *Duty and Taxes on Hydrocarbon Based Fuel & 228041<br>Lubricating Oil € |                                              |
| Human Resources / Safety                                 | *Total Generation O&M Costs (utility)      4537970                         |                                              |
| Customers / General<br>Finance                           | 78 *Generation Labour () 3117625                                           |                                              |
| Generation Expenditure                                   |                                                                            | Next Save as Draft                           |
| Transmission/ Distribution Expenditure                   | 4                                                                          |                                              |
| Overheads/ Other Expenditure                             | N                                                                          |                                              |

Figure 18: Generation Expenditure

## Transmission/Distribution Expenditure:-

- 1. Click on 'Transmission/Distribution Expenditure'.
- 2. Application will open a form with Transmission/Distribution expenditure related information to be filled up.
- 3. Fill the form.
- 4. Click on 'Save as Draft' button if some information will be filled later.
- 5. Click on 'Next' button.

6. Application will save the form and move to the next questionnaire form i.e. 'Overheads/ Other Expenditure'.

| & Wizard                               |            |               |                           |            |            | Ber | chmarking Year: 2017 / Utility Name: ASPA |
|----------------------------------------|------------|---------------|---------------------------|------------|------------|-----|-------------------------------------------|
| Questionnaire Data Reliability         | Governance | Gender        | Calculated Factors        | Indicators |            |     |                                           |
| Introductory Questions                 | Tra        | nsmission/ Di | istribution Expenditure   |            |            |     |                                           |
| Generation                             |            |               |                           |            |            |     | Comments                                  |
| Transmission                           | 79         | Transmission  | / Distribution O&M Cost 🟮 |            | 762650.55  |     |                                           |
| Distribution and Customer Outages      | 80         | Transmission  | / Distribution Labour ()  |            | 1674932.68 |     |                                           |
| Demand Side Management                 |            |               |                           |            | 10/4932.00 |     | 13                                        |
| Human Resources / Safety               |            |               |                           |            |            |     | Next Save as Draft                        |
| Customers / General                    | 4          |               |                           |            |            |     |                                           |
| Finance                                |            |               |                           |            |            |     |                                           |
| Generation Expenditure                 |            |               |                           |            |            |     |                                           |
| Transmission/ Distribution Expenditure |            |               |                           |            |            |     |                                           |
| Overheads/ Other Expenditure           |            |               |                           |            |            |     |                                           |

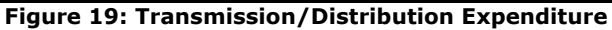

Overheads/Other Expenditure:-

- 1. Click on 'Overheads/Other Expenditure'.
- 2. Application will open a form with overheads/other expenditure related information to be filled

up.

- 3. Fill the form.
- 4. Click on 'Save as Draft' button if some information will be filled later.
- 5. Click on 'Submit' button.
- 6. Application will save the form.

| & Wizard                                                 |                 |                                                        |            | Benchmarking Year: 2017 / Utility Name: ASPA |
|----------------------------------------------------------|-----------------|--------------------------------------------------------|------------|----------------------------------------------|
| Questionnaire Data Reliability Gov                       | vernance Gender | Calculated Factors                                     | Indicators |                                              |
| Introductory Questions                                   | Overheads/ Ot   | her Expenditure                                        |            |                                              |
| Generation                                               |                 |                                                        |            | Comments                                     |
| Transmission                                             |                 | ur Expenditure (Customer Servio<br>ince, HR, others) 🟮 | 4564677.01 |                                              |
| Distribution and Customer Outages Demand Side Management | 82 Other Duty/  | Taxes ()                                               | 313964.12  |                                              |
| Human Resources / Safety                                 | 83 Other Exper  | nditure 🚯                                              | 1404077.33 |                                              |
| Customers / General                                      |                 |                                                        |            |                                              |
| Finance                                                  |                 |                                                        |            | Submit Save as Draft                         |
| Generation Expenditure                                   | 4               |                                                        |            | Þ                                            |
| Transmission/ Distribution Expenditure                   |                 |                                                        |            |                                              |
| Overheads/ Other Expenditure                             |                 |                                                        |            |                                              |

Figure 20: Overheads/Other Expenditure

#### VI. Data Reliability

- 1. Click on 'Data Reliability'.
- 2. Application will open a form with some question to be rated as A, B, C and D.
- 3. Fill the form.
- 4. Click on 'Save as Draft' button if some information will be filled later.
- 5. Click on 'Submit' button.
- 6. Application will save the form.

| Rome / Survey Home                                        |                      | 8 Welcome Edna Noga - |
|-----------------------------------------------------------|----------------------|-----------------------|
| Governance & Gender E<br>Indicators & Calculated Factor E | # Home / Survey Home |                       |
| Indicators & Calculated Factor                            | Questionnaire        | Data Reliability      |
|                                                           | Governance           | Gender                |
| Figure 21: Data Reliability                               | Indicators           | Calculated Factor     |
| Figure 21: Data Reliability                               |                      | 741 691 130 20        |
| Figure 21. Data Reliability                               | Figure 21: Data P    |                       |
|                                                           |                      | enability             |

#### This document contains Confidential Information of RMSI

| uestionn | aire Data Reliability Governance Gender Calculated Factors               | Indicators                                                                          |
|----------|--------------------------------------------------------------------------|-------------------------------------------------------------------------------------|
| ata Reli | abilty                                                                   |                                                                                     |
| Question | Description                                                              | Reliability Grade 0                                                                 |
|          | *How is fuel consumption calculated or derived?                          | A • • • • • • • • • • • • • • • • • • •                                             |
| i.       | *How are generation quantities calculated or derived?                    | A OPlease fill in any supporting information on your self assessment in Table 3 ii  |
| ii.      | *How are customer outage impacts calculated or derived?                  | A OPlease fill in any supporting information on your self assessment in Table 3 iii |
| v.       | *How are network demands and capacity utilisation calculated or derived? | A • • • • • • • • • • • • • • • • • • •                                             |
| ι.       | *How are the number of connections or customers calculated?              | A OPlease fill in any supporting information on your self assessment in Table 3 v   |
| /i.      | *Where is financial information sourced from?                            | A Please fill in any supporting information on your self assessment in Table 3 vi   |

#### Figure 22: Data Reliability Page

#### VII. Governance

- 1. Click on 'Governance'.
- 2. Application will open a form with some Yes/No questions.
- 3. Fill the form.
- 4. Click on 'Save as Draft' button if some information will be filled later.
- 5. Click on 'Submit' button.
- 6. Application will save the form.

|                    |               |   |                  | 🛞 Welcome Edna Noga • |
|--------------------|---------------|---|------------------|-----------------------|
| Home / Survey Home |               |   |                  |                       |
|                    | Questionnaire |   | Data Reliability |                       |
|                    | Governance 🔗  |   | Gender           |                       |
|                    | Indicators 🔒  |   |                  | 11/6-                 |
| 56.28              |               |   |                  |                       |
| 108 187 166        | 213 12:674:40 | N |                  | A                     |

#### Figure 23: Governance

| Wizard |                                                                                                    | culated Factors | Benchmarking Year: 2017 / Utility Name: ASPA          |
|--------|----------------------------------------------------------------------------------------------------|-----------------|-------------------------------------------------------|
|        | mance                                                                                                    |                 |                                                       |
|        |                                                                                                    | Response (Y/N)  | Explanation                                           |
| 1.     | * Are government ministers appointed to the board?                                                                                                    | No              | Please explain why answer is either a 'Yes' or a 'No' |
| 2.     | * If government ministers or other public servants are appointed to the board, do they represent their line and/or sector ministry?                                                           | Select •        | Please explain why answer is either a 'Yes' or a 'No' |
| 3.     | * Does the Board have a conflict of interest policy and a code of conduct that is being fully implemented?                                                                                    | Yes 🔻           | Please explain why answer is either a "Yes' or a "No" |
| 4.     | * Is the utility operating within a clearly defined commercial mandate?                                                                                                    | No              | Please explain why answer is either a 'Yes' or a 'No' |
| 5.     | * Is the CEO of the utility on a performance contract which has annual reviews?                                                                                                    | Yes 🔻           | Please explain why answer is either a 'Yes' or a 'No' |
| 6.     | * Does the Board develop a forward looking business plan, with<br>financial, operational and capital expenditure projections that covers a<br>minimum time period of three (3) or more years? | Yes             | Please explain why answer is either a 'Yes' or a 'No' |
| 7.     | Is an audited annual report completed withn four months of the<br>closure of each financial period?                                                                                           | No              | Please explain why answer is either a 'Yes' or a 'No' |
| 8.     | * Does the annual report disclose the companies performance against the srategic plan?                                                                                                    | No              | Please explain why answer is either a 'Yes' or a 'No' |
|        |                                                                                                    |                 | Save as Draft Submit                                  |

#### Figure 24: Governance Page

## VIII. Gender

- 1. Click on 'Gender'.
- 2. Application will open a form with gender related questions.
- 3. Fill the form.
- 4. Click on 'Save as Draft' button if some information will be filled later.
- 5. Click on 'Submit' button.
- 6. Application will save the form.

|                       |                 | 🛞 Welcome Edna Noga - |
|-----------------------|-----------------|-----------------------|
| Home / Survey Home    |                 |                       |
|                       | Questionnaire   | Data Reliability      |
| Altre                 | Governance      | Gender                |
| and the second second | Indicators &    | Calculated Factor     |
| 50 24                 |                 |                       |
| 108 187 166           | 213 12,674,40 N |                       |

#### Figure 25: Gender

| & Wizard                                                                        | Benchmarking Year: 2017 / Utility Name: ASPA |
|---------------------------------------------------------------------------------|----------------------------------------------|
| Questionnaire 🛛 Data Reliability 🔷 Governan                                     | Calculated Factors Indicators                |
| Gender                                                                          |                                              |
| Total number of staff in the organisation                                       |                                              |
| * 1.a Total number of staff                                                     | 450                                          |
| * 1.b Total number of male staff                                                | 363                                          |
| * 1.c Total number of female staff                                              | 87                                           |
| Technical staff in the organisation (Generation, Tran                           | smission, Distribution Depts)                |
| * 2.a Total number of technical staff                                           | 128                                          |
| * 2.b Total number of male technical staff                                      | 122                                          |
| * 2.c Total number of female technical staff                                    | 6                                            |
| * 3 Is the CEO/General Manager/first officer in charge<br>male or female? (M/F) | Male v                                       |
| * 4 Is the second officer in charge of the organisation male or female? (M/F)   | Male v                                       |
| Senior Staff reporting directly to the CEO                                      |                                              |
| 5.a Total number of senior staff                                                | 12                                           |
| 5.b Total number of male senior staff                                           | 6                                            |
| 5.c Total number of female senior staff                                         | 6                                            |
| Number of senior female staff in the organisation, a                            | ccording to role                             |

Figure 26: Gender Page

## IX. Calculated Factor

- 1. Click on 'Calculated Factor'.
- 2. Application will open a form auto calculated fields which are non editable.
- 3. View the form.

|                    |                 | 🛞 Welcome Edna Noga - |
|--------------------|-----------------|-----------------------|
| Home / Survey Home |                 |                       |
|                    | Questionnaire & | Data Reliability      |
| Alter              | Governance &    | Gender 📲              |
| T CALLS            | Indicators      | Calculated Factor     |
| 56.251.2467        |                 |                       |
| 1080 187 166       |                 |                       |

Figure 27: Calculated Factor

| 🕹 Wiza | Benchmarking Year: 2017 / Utility Name: ASPA                                                |                               |               |  |  |  |  |  |
|--------|---------------------------------------------------------------------------------------------|-------------------------------|---------------|--|--|--|--|--|
| Que    | tionnaire 🖉 Data Reliability 🖉 Governance 🖉 Gender                                          | Calculated Factors Indicators |               |  |  |  |  |  |
| Calo   | Calculated Factors                                                                          |                               |               |  |  |  |  |  |
| Α      | Gross Generation (MWh) 🚯                                                                    | 164,943.00                    | 167,271.00    |  |  |  |  |  |
|        | Total Utility Generation (MWh) 🚯                                                            | 164,943.00                    | 167,271.00    |  |  |  |  |  |
|        | Total IPP Generation Purchased(MWh) ()                                                      | 0.00                          | 0.00          |  |  |  |  |  |
| в      | Net Generation(MWh) 🖲                                                                       | 156,902.00                    | 159,193.00    |  |  |  |  |  |
| С      | Total Utility Generation Capacity(MWh) 0                                                    | 485,654.40                    | 485,654.40    |  |  |  |  |  |
| D      | Total Guaranteed/Contracted IPP Generation Capacity(MWh) 0                                  | 0.00                          | 0.00          |  |  |  |  |  |
| E      | Total Installed System Generation Capacity(MW) 0                                            | 55.44                         | 55.44         |  |  |  |  |  |
| F      | Total Number of FTE Generation Employees( FTE employees ) 🖲                                 | 82.68                         | 82.68         |  |  |  |  |  |
| G      | Total Fuel Oil Generation(MWh) 6                                                            | 160,761.00                    | 161,993.00    |  |  |  |  |  |
| н      | Total Fuel Usage (L) 🕄                                                                      | 42,394,549.00                 | 42,869,601.00 |  |  |  |  |  |
|        | Total Fuel Usage (kg) 🚯                                                                     | 35,611,422,000.00             | 36,010,466.00 |  |  |  |  |  |
| I.     | Total Utility Capacity Hours Out Of Service ( MWh ) 🖲                                       | 3,134.00                      | 3,134.00      |  |  |  |  |  |
| J      | Total IPP Capacity Hours Out Of Service ( MWh ) 0                                           | 5,664.00                      | 0.00          |  |  |  |  |  |
| к      | Total Capacity Hours Out Of Service ( MWh ) 🖲                                               | 8,798.00                      | 3,134.00      |  |  |  |  |  |
| L      | Average Number of Distribution & Customer Service Employees ( employees ) ${\color{red} 0}$ |                               | 47.50         |  |  |  |  |  |

Figure 28: Calculated Factor Page

## X. Indicators

- 4. Click on 'Indicators'.
- 5. Application will open a form auto calculated fields which are non editable.
- 6. View the following fields listed below:
  - Generation
  - Transmission
  - Distribution
  - Demand Side Management
  - Human Resource/ Safety
  - Customers/ General
  - Financial Indicators

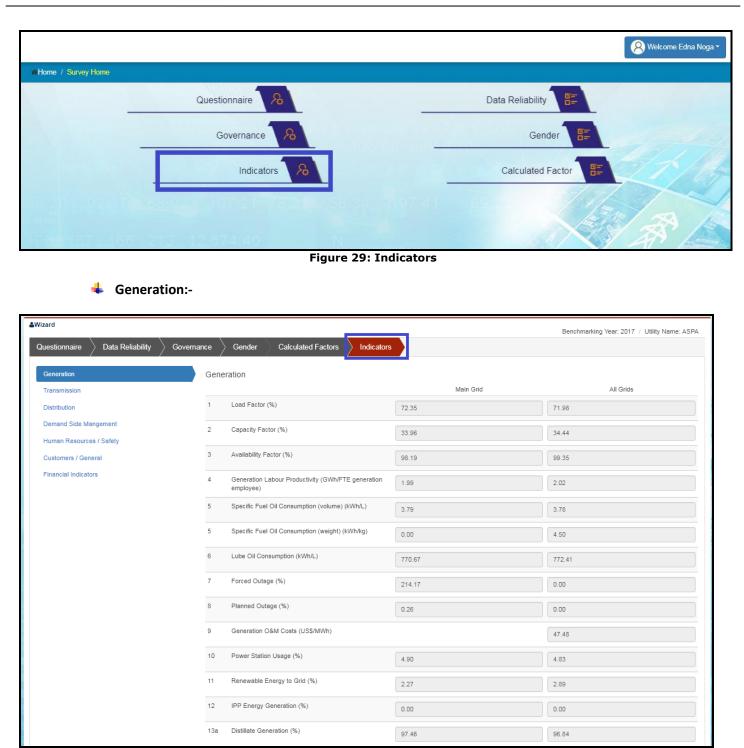

Figure 30: Generation Indicator

Transmission:-

Distribution:-

| Wizard Benchmarking Year: 2017 / Utility Name: ASPA |                                                    |                |  |  |  |
|-----------------------------------------------------|----------------------------------------------------|----------------|--|--|--|
| Questionnaire 👌 Data Reliability 👌 Governa          | nce Gender Calculated Factors Indicators           |                |  |  |  |
| Generation                                          | Transmission                                       |                |  |  |  |
| Transmission                                        |                                                    | Main Grid only |  |  |  |
| Distribution                                        | 15 Transmission Losses (%)                         | 100.00         |  |  |  |
| Demand Side Mangement<br>Human Resources / Safety   | 16 Transmission Reliability (outage events/100 km) | NaN            |  |  |  |
| Customers / General                                 | 17 Transmission SAIDI (planned) (mins)             | NaN            |  |  |  |
| Financial Indicators                                | 17 Transmission SAIDI (unplanned)                  | NaN            |  |  |  |
|                                                     |                                                    |                |  |  |  |

Figure 31: Transmission Indicator

| &Wizard                                           |                        |                                                                |           | Benchmarking Year: 2017 / Utility Name: ASPA |
|---------------------------------------------------|------------------------|----------------------------------------------------------------|-----------|----------------------------------------------|
| Questionnaire Data Reliability Governa            | nce 🛛 Gender           | r Calculated Factors Indicators                                |           |                                              |
| Generation                                        | Distribution           |                                                                | -         |                                              |
| Transmission                                      |                        |                                                                | Main Grid | All Grids                                    |
| Distribution                                      | 18 Netwo               | ork Delivery Losses (%)                                        | 7.44      | 7.40                                         |
| Demand Side Mangement<br>Human Resources / Safety | 19 Distrib             | pution Losses (%)                                              | 7.44      |                                              |
| Customers / General                               |                        | mers per Distribution Employees<br>mers/distribution employee) |           | 258.91                                       |
| Financial Indicators                              | 21 Distrib             | oution Reliability (events/100km)                              | 17.64     |                                              |
|                                                   | 22 Distrib             | oution Transformer Utilisation (%)                             | 21.91     |                                              |
|                                                   | 23 Distrib             | oution O&M Cost (US\$/km)                                      | 21,237.50 |                                              |
|                                                   | 24 Distrib             | oution SAIDI (Total) (mins per customer)                       | 63.85     |                                              |
|                                                   | 24.1 Distrib<br>custor | oution Related SAIDI (Unplanned) (mins per<br>mer)             | 63.70     |                                              |
|                                                   | 24.2 Distrib           | oution Related SAIDI (Planned) (mins per                       | 0 15      |                                              |

Figure 32: Distribution Indicators

# Demand Side Management:-

| <b>≜</b> Wizard                                 |             |                                   | Benchmarking Year: 2017 / Utility Name: ASPA |
|-------------------------------------------------|-------------|-----------------------------------|----------------------------------------------|
| Questionnaire Data Reliability Govern           | nance 👌 Gen | der Calculated Factors Indicators |                                              |
| Generation                                      | Demand Si   | de Mangement                      |                                              |
| Transmission                                    |             |                                   | Main Grid Only                               |
| Distribution                                    | 26          | DSM Initiatives                   | Yes                                          |
| Demand Side Mangement                           | 27          | DSM Budget (USD)                  | 0.00                                         |
| Human Resources / Safety<br>Customers / General | 28          | DSM FTE Employees (FTE employees) | 0.00                                         |
| Financial Indicators                            | 29          | DSM MWh Savings (MWh)             | 0.00                                         |
|                                                 | 30          | Power Quality Standards           | None                                         |
|                                                 |             |                                   |                                              |
|                                                 |             |                                   |                                              |

Figure 33: Demand Side Management

#### Online Benchmarking Platform User Manual

# **4** Human Resources/ Safety:-

| <b>≜</b> Wizard                            |           |                                                         | Benchmarking Year: 2017 / Utility Name: ASPA |
|--------------------------------------------|-----------|---------------------------------------------------------|----------------------------------------------|
| Questionnaire 👌 Data Reliability 👌 Governa | nce Gend  | er Calculated Factors Indicators                        |                                              |
| Generation                                 | Human Res | ources / Safety                                         |                                              |
| Transmission                               |           | -                                                       | Main Grid Only                               |
| Distribution                               | 31 Lo:    | st Time Injury Duration (days)                          | 0.23                                         |
| Demand Side Mangement                      | 32 Lo:    | st Time Injury Frequency Rate (injuries per million hrs | 14.56                                        |
| Human Resources / Safety                   | wo        | orked)                                                  | 1100                                         |
| Customers / General                        | 33 La     | bour Productivity (customers/FTE employee)              | 86.25                                        |
| Financial Indicators                       |           |                                                         |                                              |

Figure 34: Human Resource/Safety

# **4** Customers/General:-

| <b>≜</b> Wizard                                   |        |                                        |           | Benchmarking Year: 2017 / Utility Name: ASPA |
|---------------------------------------------------|--------|----------------------------------------|-----------|----------------------------------------------|
| Questionnaire Data Reliability Governa            | ance > | Gender Calculated Factors              |           |                                              |
| Generation                                        | Custo  | omers / General                        |           |                                              |
| Transmission                                      |        |                                        | Main Grid | All Grids                                    |
| Distribution                                      | 34     | Service Coverage (%)                   |           | 97.61                                        |
| Demand Side Mangement<br>Human Resources / Safety | 35     | Productive Electricity Usage (%)       | 68.00     | 66.99                                        |
| Customers / General                               | 36a    | Lifeline Tariff Usage (%)              |           | 0.00                                         |
| Financial Indicators                              | 36b    | Domestic Usage (%)                     |           | 33.01                                        |
|                                                   | 36c    | Commercial Usage (%)                   |           | 27.89                                        |
|                                                   | 36d    | Industrial Usage (%)                   |           | 17.71                                        |
|                                                   | 36e    | Other Usage (%)                        |           | 21.39                                        |
|                                                   | 37     | Customer Unbilled Electricity (%)      |           | 0.00                                         |
|                                                   | 38     | Self Regulated or Externally Regulated |           | Self Regulated                               |
|                                                   |        |                                        |           |                                              |

# Figure 35: Customers/General

•

# Financial Indicators:-

| &Wizard                                           |           |                                      |           | Benchmarking Year: 2017 / Utility Name: ASPA |
|---------------------------------------------------|-----------|--------------------------------------|-----------|----------------------------------------------|
| Questionnaire Data Reliability Governa            | nce > Ge  | iender Calculated Factors Indicators |           |                                              |
| Generation                                        | Financial | Indicators                           |           |                                              |
| Transmission                                      |           |                                      | Main Grid | All Grids                                    |
| Distribution                                      | 39 (      | Operating Ratio                      |           | 1.90                                         |
| Demand Side Mangement<br>Human Resources / Safety | 40 [      | Debt to Equity Ratio                 |           | 27.70                                        |
| Customers / General                               | 41 F      | Rate of Return on Assets             |           | 10.40                                        |
| Financial Indicators                              | 42 F      | Return on Equity                     |           | 6.03                                         |
|                                                   | 43 (      | Current Ratio                        |           | 146.45                                       |
|                                                   | 44 [      | Debtor Days                          |           | 171.32                                       |
|                                                   | 45 A      | Average Supply Cost (US c /kWh)      | 25.00     | 25.55                                        |
|                                                   |           |                                      |           |                                              |

Figure 36: Financial Indicators

# **REVISION HISTORY**

| REVISION | DATE        | AUTHOR | DESCRIPTION |
|----------|-------------|--------|-------------|
| 1.1      | 24-JUN-2019 | RMSI   | PREPARED    |

# APPROVALS

[Approvals Section authenticates the document and is signed by authorized signatories.]

This document has been read and approved by the following departments responsible for its implementation. Those signing below indicate, by their signature, that the contents of this document are correct and complete and have been prepared in accordance with the currently approved processes.

| S. NO. | NAME | TITLE/ROLE | SIGNATURE |
|--------|------|------------|-----------|
|        |      |            |           |